## **Banner/DSD Student Information Access Request**

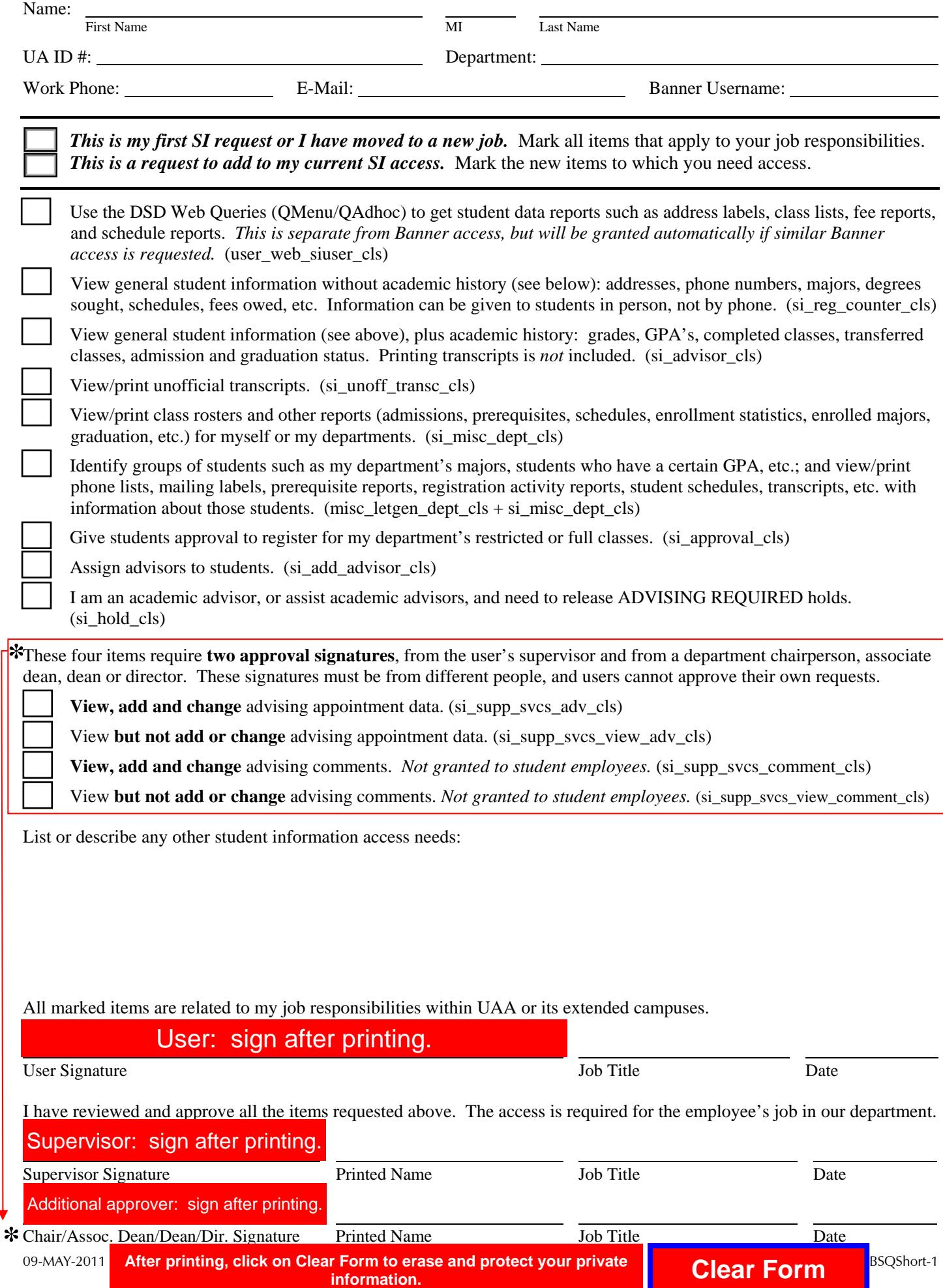